## **Inserting At Specific location in the SLL (After a Node)**

We can use the following steps to insert a new node after a node in the single linked list.

**Step 1:** Create a **newNode** with given value.

**Step 2:** Check whether list is **Empty** (**head** == **NULL**)

**Step 3:** If it is **Empty** then, set **newNode**  $\rightarrow$  **next** = **NULL** and **head** = **newNode**.

**Step 4:** If it is **Not Empty** then, define a node pointer **temp** and initialize with **head**.

**Step 5:** Keep moving the **temp** to its next node until it reaches to the node after which we want to insert the newNode (until **temp1 → data** is equal to **location**, here location is the node value after which we want to insert the newNode).

**Step 6:** Every time check whether **temp** is reached to last node or not. If it is reached to last node then display **'Given node is not found in the list!!! Insertion not possible!!!'** and terminate the function. Otherwise move the **temp** to next node.

**Step 7:** Finally, Set '**newNode → next** = **temp → next**' and '**temp → next** = **newNode**

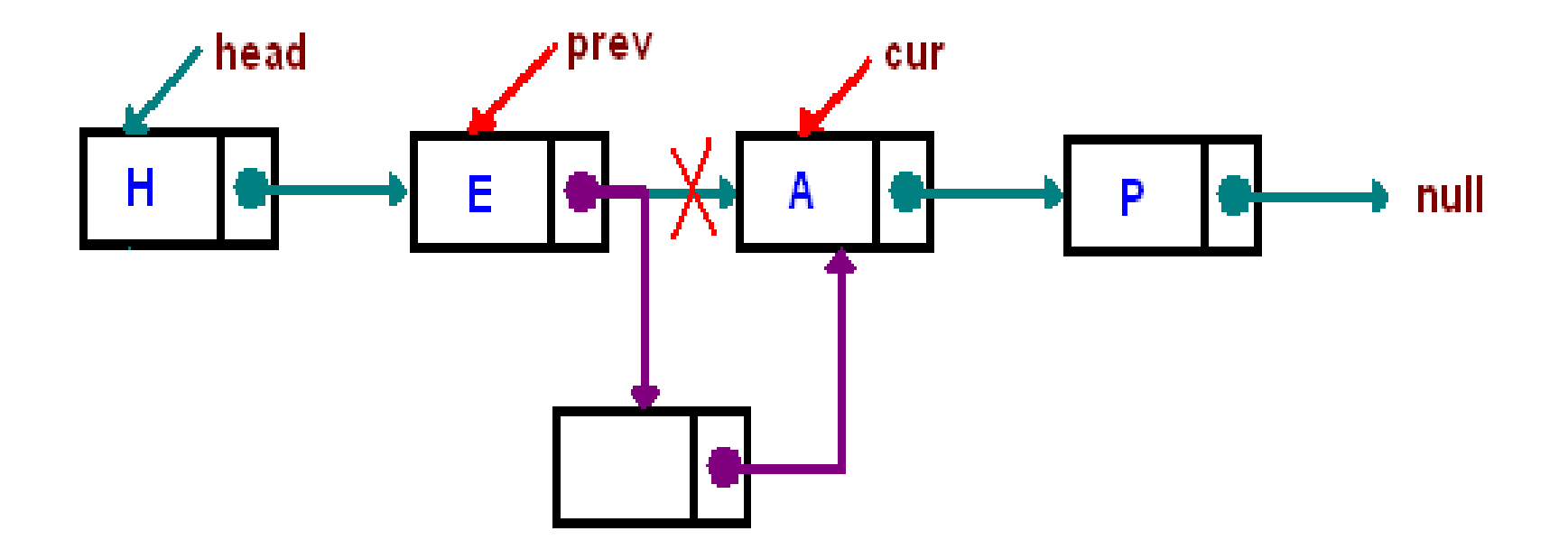

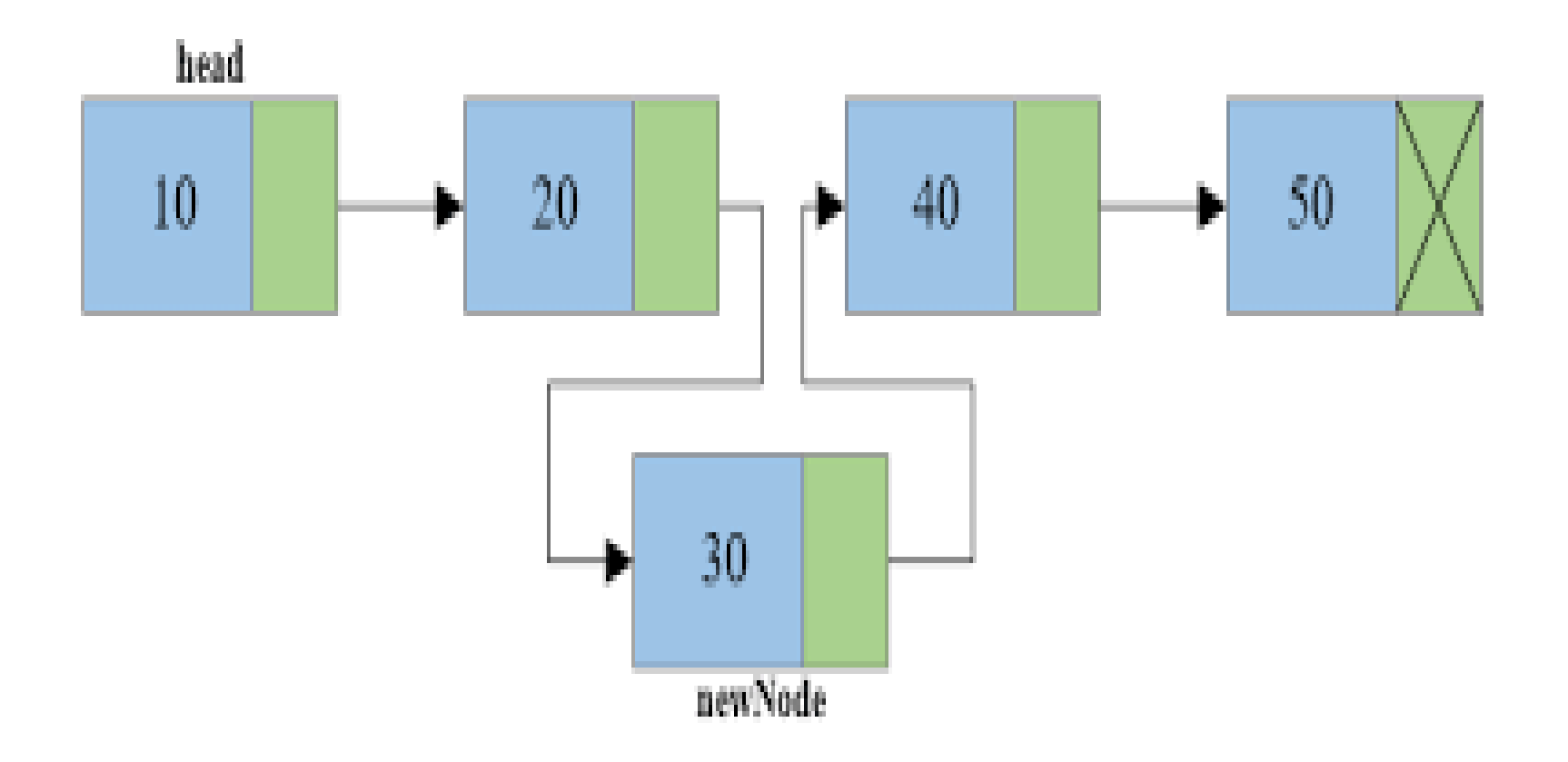

## **Deletion in SLL**

In a single linked list, the deletion operation can be performed in three ways. They are as follows...

- 1. Deleting from Beginning of the list
- 2. Deleting from End of the list
- 3. Deleting a Specific Node

# **Deleting from Beginning of the SLL**

We can use the following steps to delete a node from beginning of the single linked list...

**Step 1:** Check whether list is **Empty** (**head** == **NULL**)

**Step 2:** If it is **Empty** then, display **'List is Empty!!! Deletion is not possible'** and terminate the function.

**Step 3:** If it is **Not Empty** then, define a Node pointer **'temp'**  and initialize with **head**.

**Step 4:** Check whether list is having only one node (**temp → next** == **NULL**)

**Step 5:** If it is **TRUE** then set **head** = **NULL** and delete **temp**  (Setting **Empty** list conditions)

**Step 6:** If it is **FALSE** then set **head** = **temp**  $\rightarrow$  **next**, and delete **temp**.

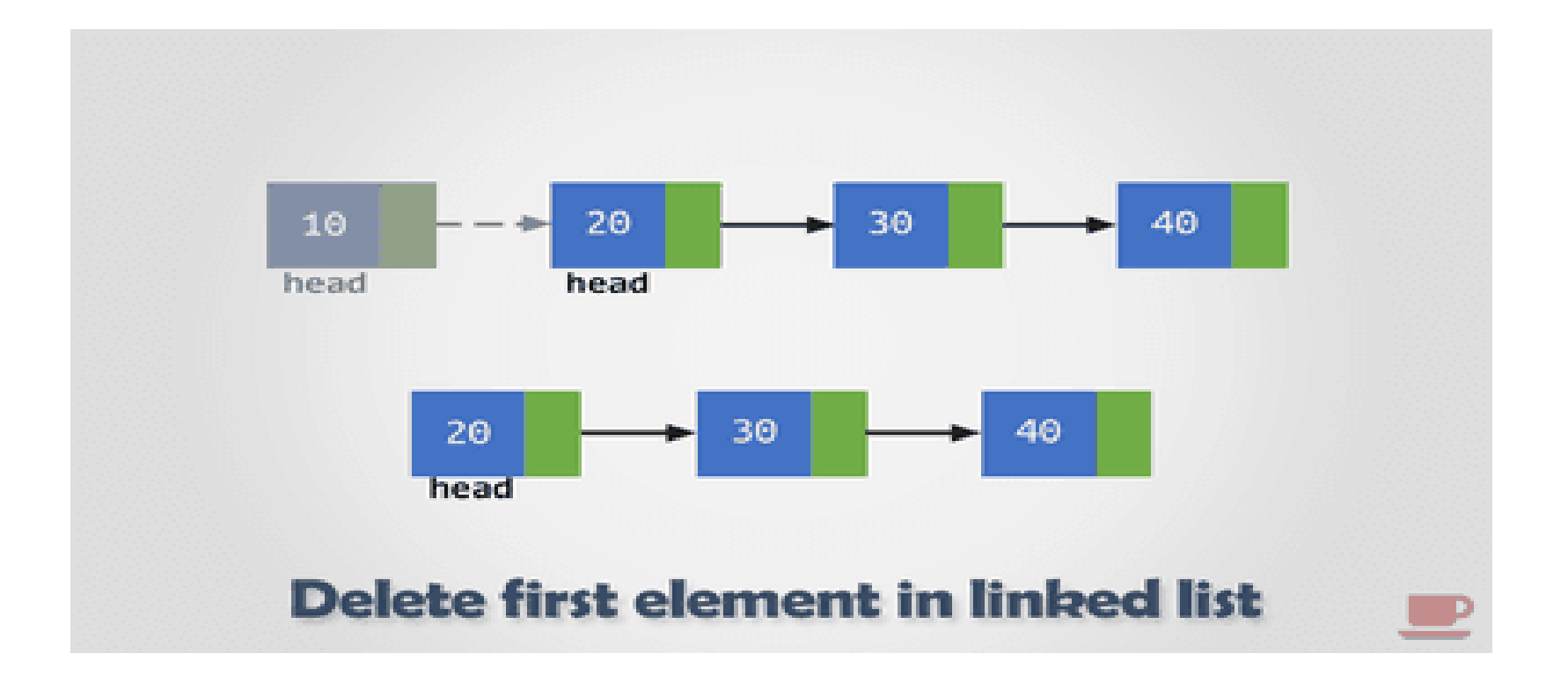

#### **Deleting from End of the SLL**

We can use the following steps to delete a node from end of the single linked list...

**Step 1:** Check whether list is **Empty** (**head** == **NULL**)

- **Step 2:** If it is **Empty** then, display **'List is Empty!!! Deletion is not possible'** and terminate the function.
- **Step 3:** If it is **Not Empty** then, define two Node pointers **'temp1'** and '**temp2'** and initialize '**temp1**' with **head**.

**Step 4:** Check whether list has only one Node (**temp1 → next** == **NULL**)

**Step 5:** If it is **TRUE**. Then, set **head** = **NULL** and delete **temp1**. And terminate the function. (Setting **Empty** list condition)

**Step 6:** If it is **FALSE**. Then, set '**temp2 = temp1** ' and move **temp1** to its next node. Repeat the same until it reaches to the last node in the list.  $(\text{until temp1} \rightarrow \text{next} == \text{NULL})$ 

**Step 7:** Finally, Set **temp2**  $\rightarrow$  **next** = **NULL** and delete **temp1**.

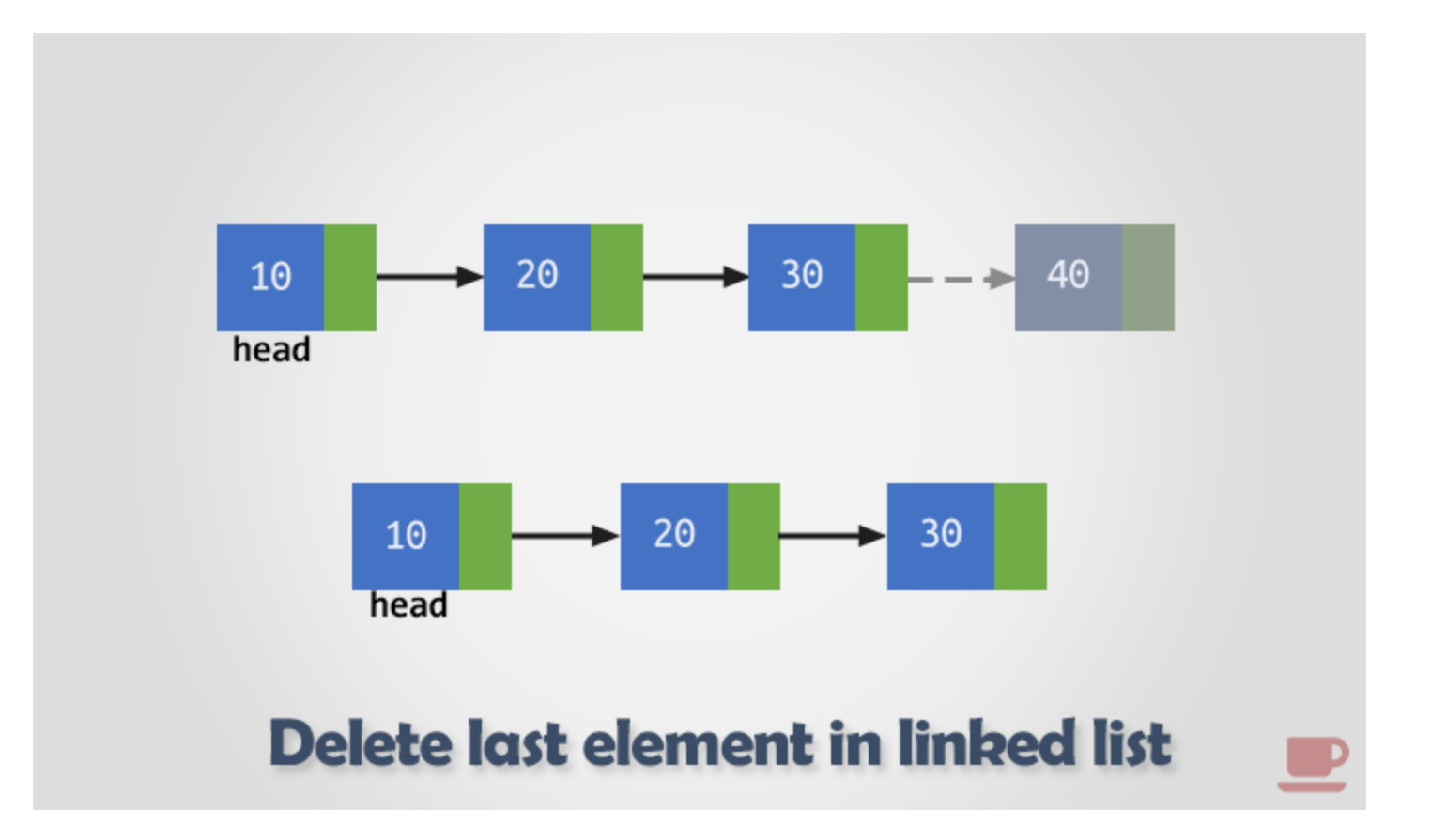

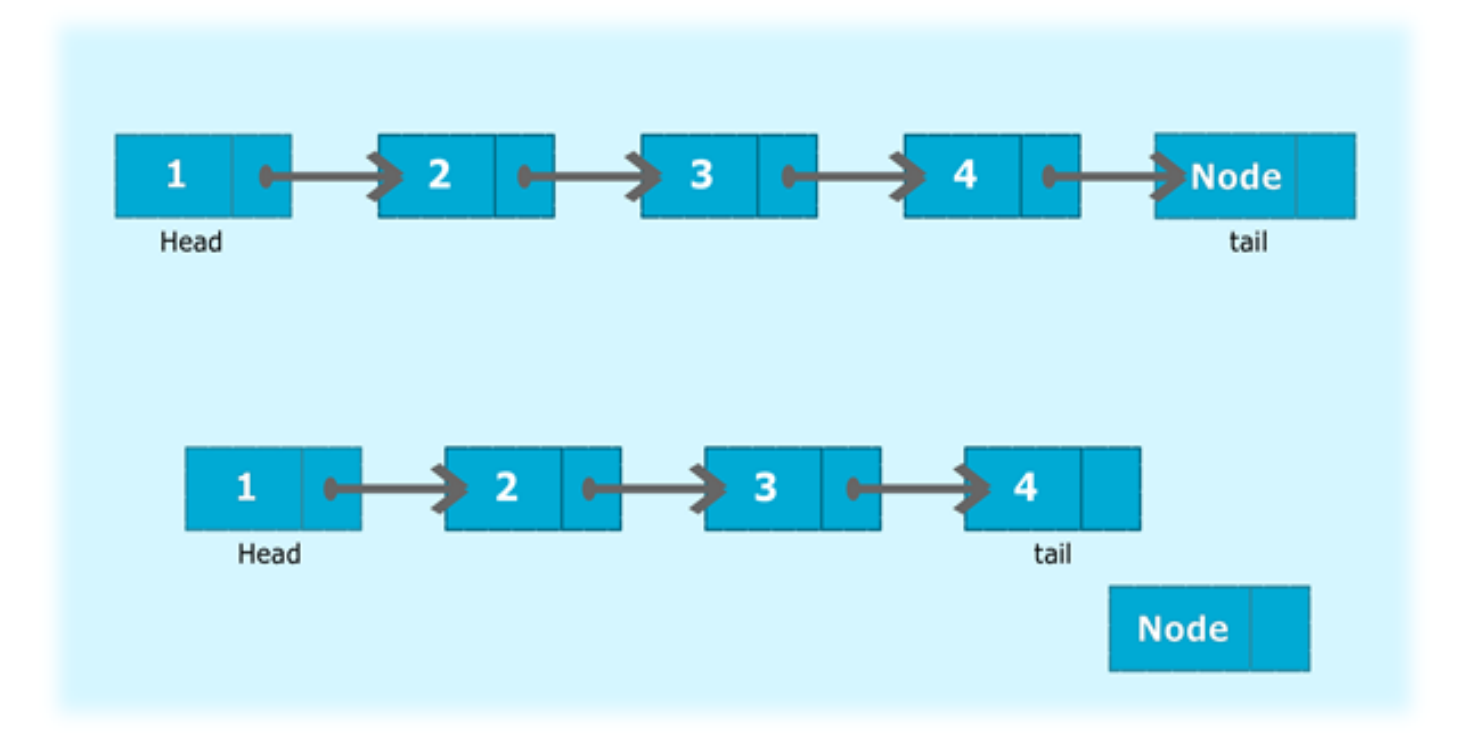

### **Deleting a Specific Node from the SLL**

We can use the following steps to delete a specific node from the single linked list.

**Step 1:** Check whether list is **Empty** (**head** == **NULL**)

**Step 2:** If it is **Empty** then, display **'List is Empty!!! Deletion is not possible'** and terminate the function.

**Step 3:** If it is **Not Empty** then, define two Node pointers **'temp1'** and '**temp2**' and initialize '**temp1**' with **head**.

**Step 4:** Keep moving the **temp1** until it reaches to the exact node to be deleted or to the last node. And every time set '**temp2 = temp1**' before moving the '**temp1**' to its next node.

**Step 5:** If it is reached to the last node then display **'Given node not found in the list! Deletion not possible!!!'**. And terminate the function.

**Step 6:** If it is reached to the exact node which we want to delete, then check whether list is having only one node or not

**Step 7:** If list has only one node and that is the node to be deleted, then set **head** = **NULL** and delete **temp1**  (**free(temp1)**).

**Step 8:** If list contains multiple nodes, then check whether **temp1** is the first node in the list (**temp1 == head**). **Step 9:** If **temp1** is the first node then move the **head** to the next node (**head = head → next**) and delete **temp1**.

**Step 10:** If **temp1** is not first node then check whether it is last node in the list (**temp1**  $\rightarrow$  next == NULL).

**Step 11:** If **temp1** is last node then set **temp2 → next** = **NULL** and delete **temp1** (**free(temp1)**).

**Step 12:** If **temp1** is not first node and not last node then set **temp2 → next** = **temp1 → next** and delete **temp1** (**free(temp1)**).

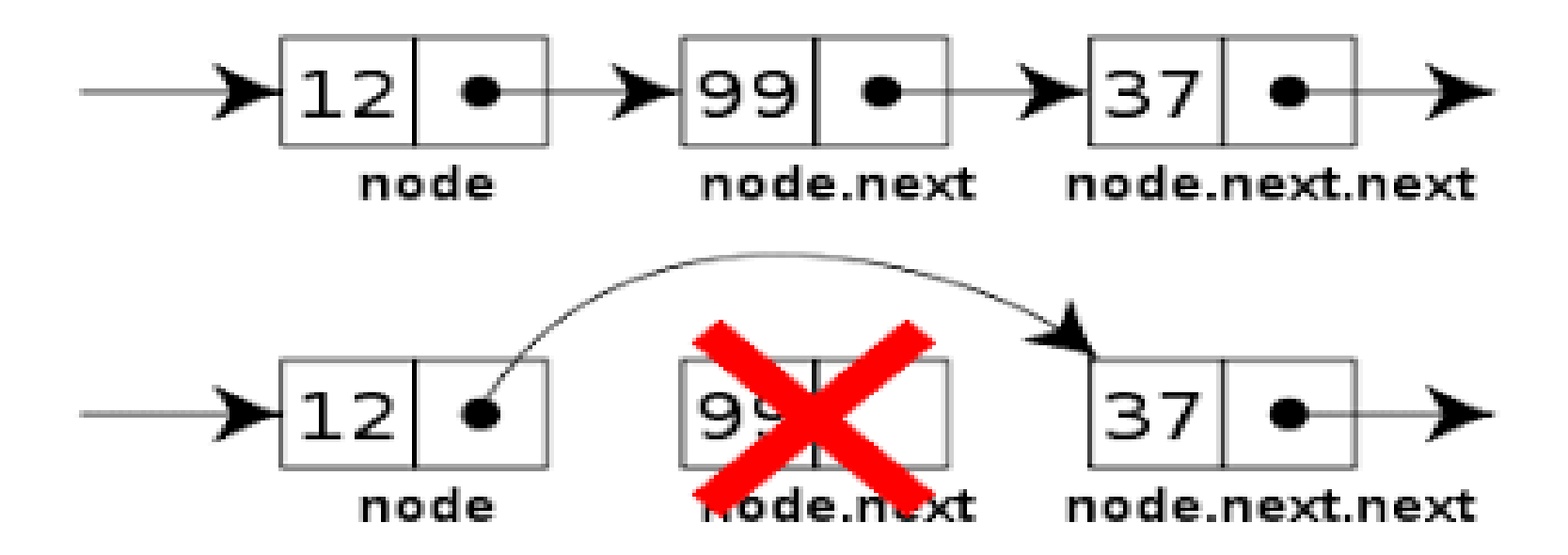